## Initiation au C cours n◦6

### Antoine Miné

École normale supérieure

<span id="page-0-0"></span>22 mars 2007

## Plan du cours

Communications :

- **e** les arguments en ligne de commande,
- **·** les variables d'environnement,
- **e** les fichiers, les flux d'entrée-sortie FILE\*.

## <span id="page-2-0"></span>Arguments en ligne de commande

## Arguments en ligne de commande

### Ligne de commande :

on peut passer un nombre arbitraire d'arguments à un programme.

Le shell effectue plusieurs opérations sur la ligne de commande :

- $\bullet$  Expansion des caractères  $\ast$ , ?, les noms des fichiers du répertoire courant sont utilisés.
- Découpage des arguments au niveau des espaces, on peut se protéger des caractères spéciaux par " ou  $\backslash$ .

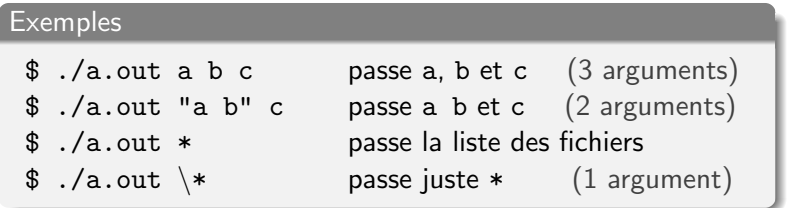

Lire les arguments depuis le C

En C : ils sont passés en argument à main sous forme de chaînes.

```
Prototype de main
int main(int argc, char* \arg(y);
```
- argc : nombre d'arguments disponibles,
- argv : tableau de chaînes de caractères :  $\arg(v[0])$  1er argument = nom du programme,  $argv[1]$  1er argument supplémentaire, . . . argv[argc-1] dernier argument, argv[argc] pointeur NULL (invalide !).

## Exemple

#### Exemple de programme

```
#include <stdio.h>
int main(int argc, char* argv[])
{
  int i;
  printf( "%i args\n", argc );
  for ( i=0; i \leq \arg c; i++ )
    printf("\i: \gammas\n",
             i, argv[i]);
  return 1;
}
```
#### Exemple de session

```
$ gcc toto.c -Wall -Wextra
$ ./a.out hello world 42 !
5 args
0: \ldots /a.out.
1: hello
2: world
3: 42
4: 1$
```
#### Attention

Un programme ne peut pas faire d'hypothèses sur argc.

Antoine Miné — École normale supérieure  $\blacksquare$  [Initiation au C – cours n](#page-0-0) $^{\circ}6$ 

## Passage d'arguments numériques

Arguments numériques : aussi passés comme des chaînes !  $\implies$  c'est au programme C de faire la conversion.

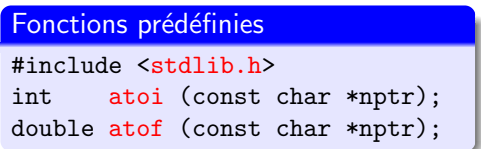

Exemple: int  $a = \text{atoi}(\text{arg}(\2])$ ;

## <span id="page-7-0"></span>Les variables d'environnement

## Les variables d'environnement

**Environnement :** table d'association gérée par le système.

Permet d'affecter à une variable (chaîne) une valeur (chaîne).

L'environnement est :

• initialisé par le shell,

 $Exemple: USERNAME = votre login.$ 

modifiable par l'utilisateur,

Exemples : export VAR=val, fichier .login (pour bash).

 $\bullet$  hérité par le programme exécuté,

 $\implies$  utilisable par votre programme.

## Accès à l'environnement depuis le C

#### Fonction prédéfinie

```
#include <stdlib.h>
char* getenv(const char* name);
```
- retourne (un pointeur sur) une chaîne : la valeur de name,
- **•** retourne NULL si name n'est pas définie,
- **•** la chaîne retournée ne doit pas être modifiée !

### Exemple char\* nom = getenv("USERNAME"); printf("Bonjour %s\n", nom ? nom : "X");

## <span id="page-10-0"></span>Les flux d'entrée-sortie

## Les fichiers

 $Fichier =$ bloc de données, non volatile, stocké sur disque

- Chaque fichier a un nom et vit dans un répertoire,
- $\bullet$  Données  $=$  suite d'octets non structurée, les programmes se mettent d'accord sur des formats d'échange.
- Par convention, la fin du nom indique le format,

e.g. : .txt = texte brut, .png = image PNG, etc.

 $\text{Unix} = \text{system}$ e multi-utilisateurs, donc chaque fichier a :

- un utilisateur et un groupe propriétaire,
- des droits : lecture, écriture, exécution, qui concernent : le propriétaire, le groupe, les autres.

```
(Voir ls -l et chmod.)
```
### Les flux en C

 $flux =$  objet C permettant d'accéder à un fichier.

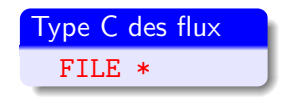

Géré par la bibliothèque C,

pour le programmeur, c'est un type abstrait (ne pas déréférencer).

Opérations sur les FILE\* :

- ouverture : fopen
- lecture : fgetc, fgets, fscanf, fread
- écriture : fputc, fputs, fprintf, fwrite
- navigation : ftell, fseek, feof
- fermeture : fclose

## Premier exemple

### Exemple

```
#include <stdio.h>
int main()
{
 FILE* f = fopen("toto.txt", "w"); /* ouverture */
 if (f == NULL) return 1; /* vérification */fputs("coucou\n', f); /* écriture */
 fclose(f); /* fermeture */
 return 0;
}
```
**Effet** : écrit la ligne coucou dans le fichier toto.txt.

Le pointeur FILE\* est passé en argument de toutes les fonctions.

## Ouverture des flux

Note : toutes les fonctions sont dans stdio.h.

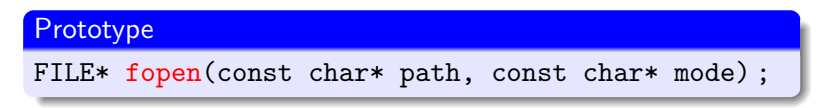

### Arguments :

- $\bullet$  path  $=$  nom (chemin) du fichier à ouvrir,
- $\bullet$  mode  $=$  mode d'ouverture (lecture, écriture, ...).

### Valeur de retour :

- $\bullet \neq$  NULL  $\Rightarrow$  nouveau flux représentant le fichier,
- <span id="page-14-0"></span> $\bullet = \text{NULL} \Rightarrow$  échec de l'ouverture. (fichier introuvable, droits insuffisants,. . . , voir errno)
- $\implies$  toujours vérifier la valeur de retour !

## Chemins et noms de fichiers

path peut représenter un chemin complet :

- liste de répertoires séparés par / terminée par le nom de fichier,
- chemin absolu, commençant par / e.g. : /home/mine/truc.c,
- $\bullet$  chemin relatif, ne commençant pas par / e.g. : truc.c, bidule/muche/truc.c,
- $\bullet$  le répertoire .. représente le parent, e.g. : ../tmp/x.c.

### Sous Windows :

le séparateur est  $\setminus$  au lieu de /

un chemin absolu commence par un lecteur,  $e.g. : c:\true\cdots$ 

### Sous les vieux MacOS :

le séparateur est : au lieu de  $/$ .

## Modes d'ouverture

mode = chaîne décrivant comment le fichier doit être ouvert :

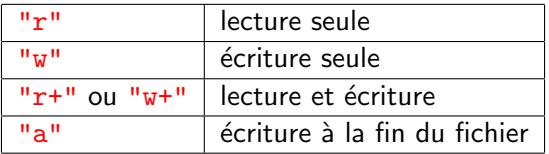

### Si le fichier existe déjà :

- $\bullet$  "r" et "r+" se placent en début de fichier,
- "w" et "w+" tronquent le fichier,
- "a" se positionne en fin de fichier.

### Si le fichier n'existe pas :

- "r" et "r+" échouent.
- $\bullet$  "w", "w+" et "a" créent le fichier.

Sous Windows : ajouter b pour indiquer un fichier binaire et non texte.

[Communcation par le](#page-2-0) shell Les flux d'entrée-sortie [Fichiers et flux](#page-11-0) Opérations sur les flux [Flux standards, bufferisation](#page-32-0)

## Fermeture des flux

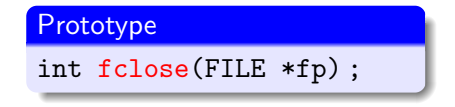

### Effet :

- s'assure que les données sont écrites sur disque (buffering),
- $\bullet$  ferme le flux pointé par fp,
- **·** le flux pointé par fp ne doit plus être utilisé, mais on peut faire :  $fclose(fp)$ ;  $fp = fopen(...);$

**Valeur de retour :**  $0$  si tout s'est bien passé (généralement le cas).

Les fichiers ouverts sont automatiquement fermés si le programme se termine normalement. . . pas en cas de Segmentation fault.

[Communcation par le](#page-2-0) shell Les flux d'entrée-sortie [Fichiers et flux](#page-11-0) Opérations sur les flux [Flux standards, bufferisation](#page-32-0)

# Ecritures simples ´

### **Prototypes** int fputc(int c, FILE \*stream) ; int putc(int c, FILE \*stream) ; int fputs(const char \*s, FILE \*stream) ;

Effet :

- **·** fputc écrit un seul caractère c,
- $\bullet$  putc identique à fputc (plus rapide),
- **•** fputs écrit une chaîne entière, sans le  $\setminus 0$  final.

### Valeur de retour :

en cas d'erreur, la valeur spéciale EOF est retournée, sinon, une valeur  $> 0$ .

# Ecritures format´ees ´

### Prototype

int fprintf(FILE \*stream, const char\* format,...);

S'utilise exactement comme printf, avec stream en plus :

- **•** format : chaîne avec des caractères % magiques,
- o on ajoute autant d'arguments que de %.

### Valeur de retour :

- nombre de caractères écrits.
- valeur négative en cas d'erreur.

## Exemple fprintf(f, "%i \* 2 = %i\n", x, x\*2); Antoine Miné — École normale supérieure  $\blacksquare$  [Initiation au C – cours n](#page-0-0) $^{\circ}6$

[Communcation par le](#page-2-0) shell Les flux d'entrée-sortie [Fichiers et flux](#page-11-0) Opérations sur les flux [Flux standards, bufferisation](#page-32-0)

### Lecture de caractères

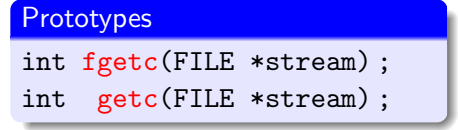

Effet : lit un seul octet.

getc est identique à fgetc (en plus rapide).

#### Valeur de retour :

- entier entre 0 et 255 (unsigned char),
- valeur spéciale EOF en cas de fin de fichier ou d'erreur.

[Fichiers et flux](#page-11-0) Opérations sur les flux [Flux standards, bufferisation](#page-32-0)

## Exemple

#### Copie de fichier caractère par caractère

```
void copie(const char* src, const char* dst)
{
 FILE* s = fopen(src, "r");
 FILE* d = fopen(dst, "w");
 if (!s || !d) { printf("error!\\n"); exit(1); }while (1) {
    int x = getc(s);
    if (x == E0F) break;
    if (\text{putc}(x,d) == EOF) { \text{print}("error! \n'); break; }
 }
 fclose(s);
 fclose(d);
}
```
## Lecture de lignes complètes

### Prototype

char\* fgets(char\* s, int size, FILE \*stream) ;

### Effet :

- $\bullet$  lit une ligne complète, terminée par  $\n\times$ n,
- o stocke la ligne dans la chaîne pointée par s, inclut le  $\n\times$ n, puis un  $\lozenge$  final,
- **•** retourne NULL si erreur ou plus rien à lire, s sinon.
- **Cas particuliers :** lignes non terminées par  $\n\alpha$ 
	- $\bullet$  la dernière ligne du fichier ne se termine pas forcément par  $\ln$ ,
	- $\bullet$  lit au plus size caractères, avant d'ajouter le  $\setminus 0$ .

### Attention

Prévoir de la place pour  $size+1$  octets dans s !

## Lectures formatées

#### Prototype

int fscanf(FILE \*stream, const char\* format,...);

S'utilise exactement comme scanf, avec stream en plus :

- **o** format : chaîne avec des caractères % magiques,
- o on ajoute autant de pointeurs que de %.

### Valeur de retour :

- nombre d'éléments correctement lus,
- EOF en cas d'erreur ou de fin de ficher.

```
Exemple
    fscan f(f, "\\i, %i, %i", %a, %b, %c);Antoine Miné — École normale supérieure \blacksquareInitiation au C – cours n^{\circ}6
```
### Erreurs sur les fichiers

En cas d'erreur, une valeur spéciale est retournée :

- NULL pour un type de retour pointeur,
- EOF pour un type de retour entier.

De plus, la variable globale entière errno est positionnée.

Codes d'erreur courants

Valeurs symboliques définies dans errno.h

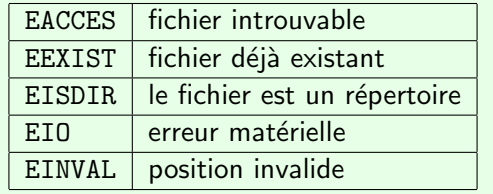

(errno n'est pas modifié en cas de succès)

Antoine Miné — École normale supérieure  $\blacksquare$  [Initiation au C – cours n](#page-0-0) $^{\circ}6$ 

[Fichiers et flux](#page-11-0) Opérations sur les flux [Flux standards, bufferisation](#page-32-0)

### Fonctions sur les erreurs

Fonctions permettent de rendre ces codes d'erreur intelligibles.

```
Prototypes
void perror(const char *s) ;
char* strerror(int errnum) ;
```
Effet de perror :

affiche s et un message expliquant l'erreur de code errno.

#### Valeur de retour de strerror :

description textuelle de l'erreur de code errnum.

 $\implies$  généralement appelée avec errno comme argument.

### Fin de fichiers

### Lecture en fin de fichier :

- $\bullet$  on peut lire moins que ce qui est demandé (fgets, fscanf),
- **•** si on ne peut rien lire, on retourne une erreur (NULL, EOF).

Comment différencier vraie erreur et fin de fichier ?

```
Prototypes
int feof(FILE *stream) ;
int ferror(FILE *stream) ;
```
- feof retourne  $\neq 0$  si on est en fin de fichier, 0 sinon,
- ferror retourne  $\neq 0$  si il y a eu une erreur, 0 sinon.

**Ecriture en fin de fichier** : pas d'erreur, le fichier est agrandi.

## Exemple

#### Exemple de gestion des erreurs

```
void echo(const char* fname)
{
  FILE* f = fopen(fname, "r");
  if (f) {
    while (1) {
       int c = getc(f);
       if (c == EOF) {
         if (ferror(f)) perror("échec de getc");
         fclose(f); return;
       }
       printf("%c", c);
     }
  }
  else printf("échec de open(\%s): \s \n\fname, strerror(errno));
}
 Antoine Miné — École normale supérieure \blacksquareInitiation au C – cours n^{\circ}6
```
## Position courante dans un flux

Chaque flux a une position courante en octets.

- $\bullet$  initialisée à 0 à l'ouverture (sauf mode "a"),
- **·** mise à jour à chaque lecture et écriture,
- $\bullet$  un seul curseur pour la lecture et l'écriture.

```
Prototype
long ftell(FILE* stream);
```
### Valeur de retour :

- position en octets depuis le début du fichier,
- $\bullet$  -1 en cas d'erreur.

[Fichiers et flux](#page-11-0) Opérations sur les flux [Flux standards, bufferisation](#page-32-0)

## Positionnement dans un flux

Si le mode n'est pas "a", on peut changer la position du curseur.

Prototype int fseek(FILE \*stream, long offset, int whence);

**Effet** : se déplace de offset octets dans le fichier.

La valeur symbolique whence indique un point de référence :

- SEEK\_SET à partir du début du fichier,
- SEEK\_CUR à partir de la position courante,
- SEEK\_END à partir de la fin du fichier.
- $\Rightarrow$  offset peut être négatif, on peut se positionner au-delà du fichier !

## Exemple

#### Détermination de la taille d'un fichier

```
#include <stdio.h>
int main(int argc, char* argv[])
{
 FILE* f;
  if (argc \leq 1) return 1;
  f = fopen(\argv[1], "r" );
  if (!f) printf("fichier %s introuvable\n", \arg(y[1]);
  else {
    fseek(f, 0, SEEK_END);
    long p = fteel(f);
    printf("%li octets\n", p);
  }
}
```
[Fichiers et flux](#page-11-0) Opérations sur les flux [Flux standards, bufferisation](#page-32-0)

## Opérations sur les fichiers

Opérations agissant directement sur le système de fichiers.

Destruction de fichiers

#include <unistd.h>

int remove(const char \*pathname) ;

#### Renommage de fichiers

int rename(const char \*oldpath, const char \*newpath) ;

**Valeur de retour :** 0 en cas de succès, -1 en cas d'erreur (errno) Pas d'ouverture de fichier  $\implies$  pas de flux FILE\*.

### Les flux stdin, stdout et stderr

Trois flux déjà ouverts sont prédéfinis par stdio.h :

- **o** stdin entrée standard, en lecture seule,
- **stdout sortie standard, en écriture seule,**
- **o stderr sortie d'erreur, en écriture seule.**

Par défaut, stdin est branché sur le clavier, stdout et stderr sont branchés sur l'écran.

Mais on peut les rediriger depuis le shell avec  $\lt$ ,  $\gt$  et 2>. (bash)

#### Exemple

<span id="page-32-0"></span>\$ ./a.out < entree.txt > sortie.txt

### Les flux stdin, stdout et stderr

stdin, stdout et stderr sont de type FILE\*.

On peut les utiliser avec les fonctions d'entrée-sortie !

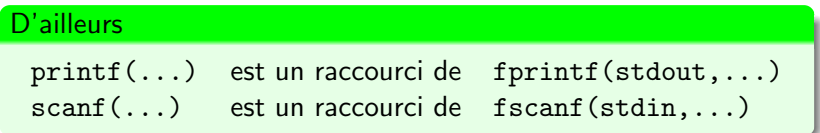

### Attention :

- stdin, stdout et stderr n'ont pas de curseur,  $\Rightarrow$  ftell et fseek ne fonctionnent pas...
- feof fonctionne sur stdin, (frappe de contrôle-D)
- $\bullet$  gets et puts ne sont pas équivalents à fgets et fputs...

## Mémoire tampon

### Mémoire tampon (buffer)  $=$

zone de stockage temporaire en attendant un traitement.

Les entrées-sorties sont bufferisées. (raisons d'efficacité)

stdin :

le système attend d'avoir une ligne complète avant de la transmettre au programme.

stdout :

le C attend d'avoir une ligne complète avant de l'écrire à l'écran.

stderr : non bufferisé.

Flux sur des fichiers : bufferisés par blocs.

## Vidange

On peut forcer l'écriture du tampon.

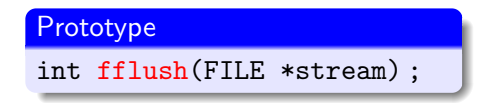

Exemple : fflush(stdout) ;

Autre méthode de vidange : fseek.

- marche pour le tampon d'écriture et de lecture
	- $\implies$  entre une lecture et une écriture sur un même fichier, on fait fseek(f, 0, SEEK\_CUR) ;
- <span id="page-35-0"></span> $\bullet$  ne marche pas sur stdout, stdin...